## skype apple laptop

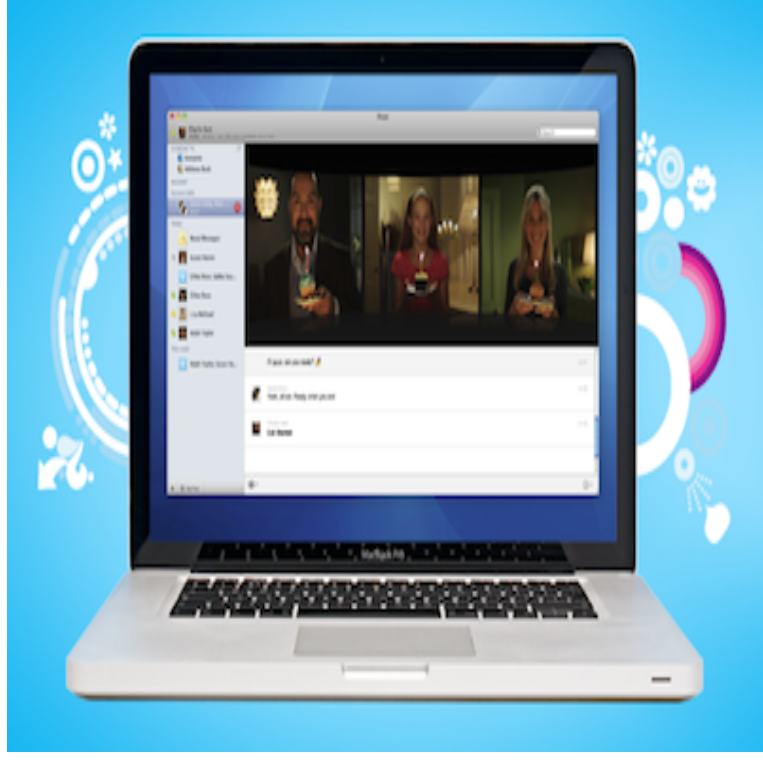

To completely uninstall, and then reinstall Skype for Mac: Quit Skype by selecting Skype > Quit Skype. Open your Applications folder and drag your copy of.Skype for Mac, free and safe download. Skype latest version: Skype, the telephone of the 21st century. Skype is the most popular application on the market for.Download Skype for Mac now from Softonic: % safe and virus free. Apple iChat AV while it is also free to make video calls and send SMS messages to other users who have already installed the software on their tablet, PC or laptop.What happens when you attempt to download Skype? Are you enable to Download Skype for Mac, Skype for Mac now with HD video calls.The apps in the iTunes store are only for iOS devices (iPads, iPhones, iPod Touches). For Mac programs you either need to look in the Mac.After downloading and installing Skype for MacBook, configure the settings and get started placing calls. Add other Skype users to your Skype.Install Skype for Mac and make free and low-cost calls to landlines and mobile devices, participate in video calls, and send instant messages.5 Apr - 3 min - Uploaded by How to install How to download and install Skype on Mac computes (Macbook pro/air/imac).19 May - 2 min - Uploaded by mario markov The fastest way to share your Screen in Skype, easy and fast video tutorial form.1 Nov - 9 min - Uploaded by FranksTechHelp maridajeyvino.com html.22 Jan - 1 min - Uploaded by Mac OS X Tutorials and App reviews from HowTech Learn how to download and install Skype on Mac. Don't forget to check out our site http.13 May - 4 min - Uploaded by smart One Skype on MacBook Pro, Skype has a fresh, new look and feel and all the functionality you.Skype is a web-based communication platform that allows users to communicate via standard instant messaging as well as to make video and.Skype for Business on Mac. Important! Selecting a language below will dynamically change the complete page content to that language.Quick and easy tutorial on downloading Skype. Many computers will have these built in (especially laptops), and many webcams (see below) Our guide is specifically for Windows computers, but Skype is also available for Apple Macs.Unfortunately, Skype has temporarily discontinued support for both Apple Watch and Android Wear, but according to Skype Support, that may.Skype for Business on Mac runs on OS X El Capitan or later versions. To find out which OS version you have, from the Apple menu, click About This Mac.Download Skype apps and clients across mobile, tablet, and desktop and across A laptop displaying a Skype for Business meeting in progress with a iTunes, iPhone, and iPad are registered trademarks of Apple Inc., registered in the U.S.How to Logout of Skype. This wikiHow teaches you how to sign out of your Skype account. You can do this using the Windows Skype app on Windows, as well.